# **BAB II LANDASAN TEORI**

## **2.1 Tinjauan Pustaka**

 Penelitian ini didasari dari penelitian sebelumnya, yakni penelitian yang dilakukan oleh Kurniawan (2007) menerapkan konsep client server pada perancangan aplikasi pengisian kartu rencana studi dan kartu hasil studi berbasis web dan SMS di program studi S1 Ilmu Komputer Universitas Sumatera Utara. Aplikasi berbasis web menggunakan bahasa pemrograman PHP. Dan perangkat lunak bantu yang digunakan untuk perancangan aplikasi berbasis SMS adalah Gammu yang memproses SMS sesuai dengan format-format tertentu.

Sedangkan penelitian yang dilakukan oleh Fadli (2011) merancang SMS center pada PO. Propolis & Herbal Indonesia dengan menggunakan fasilitas SMS satu arah (*SMS Broadcast*) dan SMS dua arah (*SMS gateway*). SMS center dibangun menggunakan PHP sebagai bahasa pemrograman, MySQL sebagai databasenya dan Gammu sebagai *service SMS gateway*.

Selain itu ada pula penelitian yang dilakukan oleh Saragih (2011) yakni merancang sistem informasi seleksi penerimaan karyawan secara online dan penyampaian hasil seleksi Berbasis SMS. Sistem dirancang menggunakan PHP sebagai bahasa pemrograman, MySQL sebagai penyimpanan database dan Gammu sebagai *service SMS gateway* untuk pengiriman data secara *autorespond*.

Melakukan pemantauan terhadap kualitas SLA (*Service Level Agreement*) dari *Bandwidth* yang digunakan Fachruddin (2009). Ibrahim dengan judul

"Pengembangan Sistem Informasi monitoring Tugas Akhir Berbasis Short Message Service (SMS) Gateway di Fasilkom Unsri". Dalam penelitiannya dijelaskan bahwa perangkat lunak system informasi monitoring tugas akhir mahasiswa berbasis SMS Gateway yang dihasilkan mampu melakukan proses transfer informasi dala bentuk SMS yang cepat, efisien, efektif, interaktif dan akurat tentang status proposal, jadwal seminar, jadwal sidang tugas akhir.

Dari penelitian-penelitian yang telah diuraikan di atas, maka penulis menyimpulkan penelitian tersebut ke dalam tabel berikut:

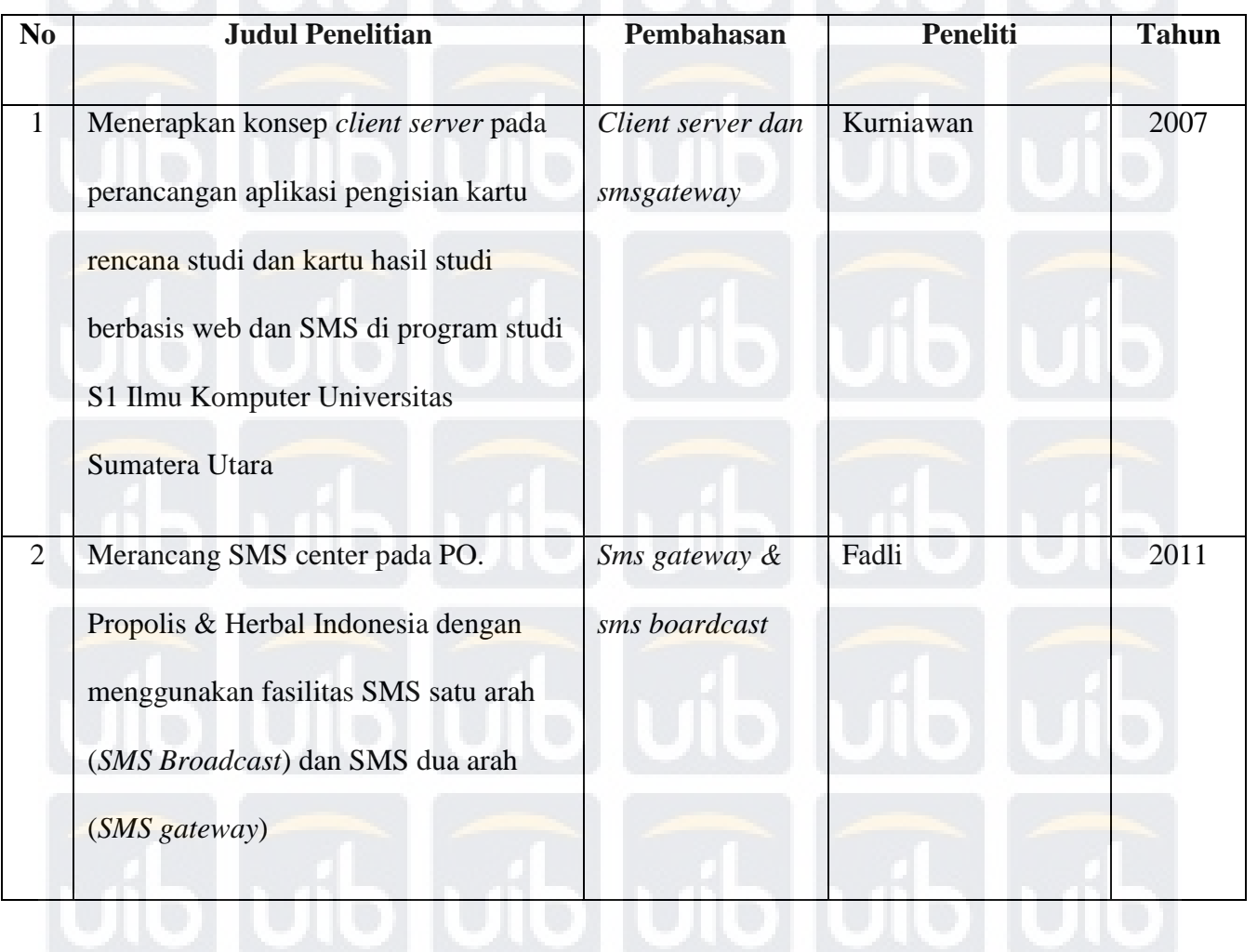

## **Tabel 2.1**Tinjuan pustaka penelitian

**Universitas Internasional Batam**

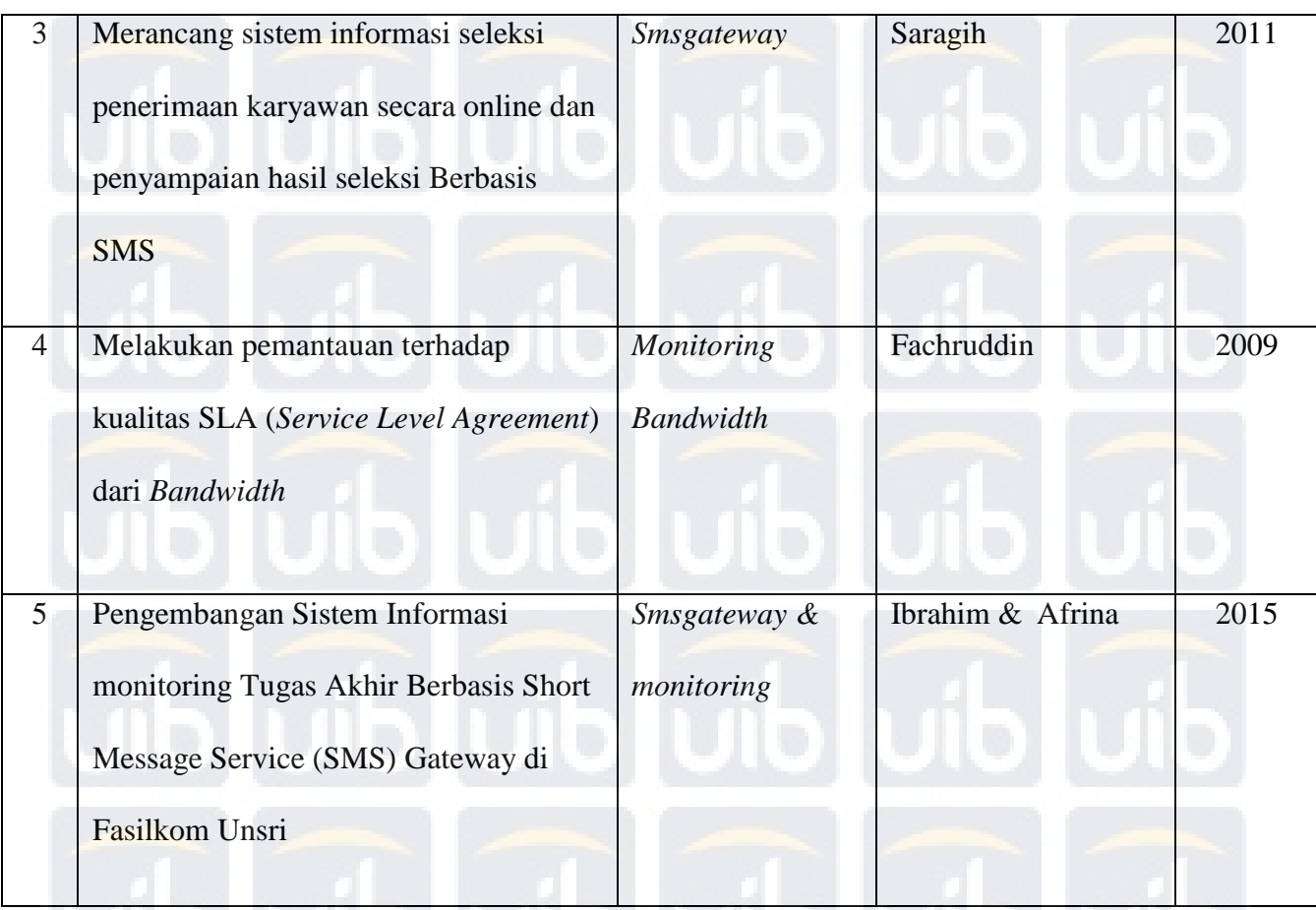

Dari penelitian dan pembangunan aplikasi serta sistem informasi yang telah dibuat, maka penulis akan mencoba membuat suatu sistem alarm yang dapat mengetahui perangkat jaringan yang *down* dan dapat menerima notifikasi kepada aplikasi *smartphone whatsapp* berjudul "*Perancangan Sistem Alarm Notifikasi pada monitoring cacti menggunakan metode yowsup cli berbasis ubuntu server 14.04*" Sistem ini dibangun menggunakan *Internet Protocol*, *Monitoring Cacti*, *Yowsup Cli* & *Ubuntu Server* sebagai *Operating System*.

#### **2.2 Landasan Teori**

## **2.2.1 Karakteristik Lapisan TCP/IP**

Menurut Wahana Komputer (2005) TCP/IP merupakan komunikasi data komputer di *internet* dan memastikan pengiriman data ke alamat yang di tuju. Lapisan-lapisan protokol TCP/IP melayani permintaan pengguna untuk mengirim data dan menerima data, mengatur komunikasi antar-*host*, melakukan pengecekan kesalahan, menyampaikan paket ke alamat yang benar, dan mengirim/menerima data dari media fisik.

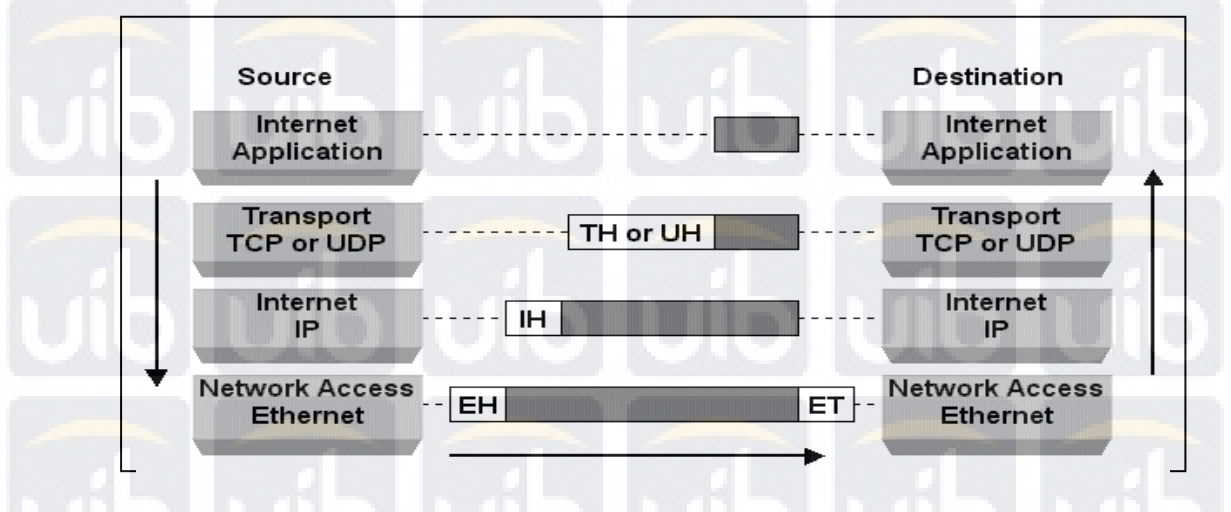

#### **Gambar 2.1** Transmisi Model TCP/IP

TCP/IP terdiri dari empat lapisan, yaitu :

- 1. Lapisan Aplikasi pada model protokol TCP/IP adalah lapisan yang melayani permintaan pengguna untuk mengirim dan menerima data. Lapisan ini merupakan tempat dimana aplikasi dan sevis-servis lainnya memperoleh akses ke jaringan. Lapisan ini merupakan "jendela" protokol terhadap dunia.
- 2. Lapisan *Transport* pada model protokol TCP/IP berfungsi mengatur komunikasi antar-*host* dan melakukan pengecekan kesalahan. Lapisan ini

melakukan dan mempertahankan komunikasi *point-to-point* di antara dua *host.* Fungsi utamanya adalah memberikan balasan terhadap informasi yang diterima, mengontrol aliran, mengurutkan dan mentransmisikan paket-paket data. Jenis servis yang diperlukan tergantung kepada aplikasi, dapat menggunakan *Transmission Control Protocol* (TCP) atau *User Datagram Protocol* (UDP). TCP biasanya di gunakan ketika apikasi yang dijalankan memerlukan transmisi data dalam jumlah yang besar dan memastikan data yang diperoleh penerimah merupakan data yang benar dan dalam waktu pengiriman yang tepat. Adapun UDP digunakan apabilah aplikasi mengirimkan data dalam jumlah kecil dan tidak memerlukan balasan dari penerima. Pengiriman data melalui UDP bersifat *unreliable*  (tidak ada pengecekan kesalahan paket), tidak ada laporan tentang penerimaan data dari pengirim.

3. Lapisan IP merupakan protokol *connectionless* dan menggunakan paket data untuk mengirimkan dari jaringan ke jaringan lainnya. IP tidak memerlukan *acknowledgement* (selanjutnya disingkat ACK) untuk memastikan *host* penerima suda menerima paket yang di kirimkan. Selama pengiriman paket, ACK berada di sisi kiri atas protokol dan sedang menjalankan proses pada *level* yang lebih tinggi. Masing-masing paket IP terdiri dari alamat sember dan tujuan, *protocol identifier* (yang membantu IP menjalankan paket ke protokol transportasi yang tepat), subuah *checksum*, dan sebuah *time to live* (selanjutnya disingkat TTL). TTL adalah satuan yang memberi tahu masing-masing *router* bahwa data yang berada di antara sumber dan tujuan telah mencapai jarak tertentu dalam

jaringan. Pada saat melewati sebuah rute dan dijalankan ke jaringan lain, TTL menjadi berkurang (satu detik). Definisi lain untuk TTL adalah waktu untuk sebauh data berada di dalam sebauh antrian sebelum dikirimkan dalam siklus tersebut. Hal ini mencegah kekeliruan atau kerusakan paket karena berputar di dalam jaringan secara tidak terbatas. Apabilah paket tertentu dibiarkan mengembara bebas, *bandwidth* jaringan tentu akan turun ke *level* yang dapat mencegah berlangsungnya komunikasi.

4. Lapisan fisik merupakan lapisan paling bawah. Lapisan ini bertugas mengirimkan paket data yang berisi IP. Lapisan ini bekerja dekat dengan untuk menetukan *header* informasi yang tepat yang perlu di tambahkan pada masing-masing *frame.* Lapisan ini membuat *frame* yang cocok denga tipe jaringan yang digunakan, seperti *Ethernet*, *Token Ring*, atau ATM, kemudian meletakkan paket dalam IP kearah muatan pada sebuah *frame*  dan mengirimkan data.

## **2.2.2** *Network Monitoring System (NMS)*

NMS merupakan *tool* untuk melakukan *monitoring*/pengawasan pada elemen-elemen dalam jaringan komputer. Fungsi dari NMS adalah melakukan pemantauan terhadap kualitas SLA (*Service Level Agreement*) dari *Bandwidth* yang digunakan (Fachruddin, 2009). Hasil dari pantauan tersebut biasanya dijadikan bahan dalam pengambilan keputusan oleh pihak manajemen, disisi lain digunakan oleh administrator jaringan (*technical person*) untuk menganalisa apakah terdapat kejanggalan dalam operasional jaringan.

Menurut Ipswitch (2010), ada 10 alasan utama menggunakan aplikasi monitoring jaringan komputer, yaitu:

- 1. Mengetahui apa yang sedang terjadi dalam jaringan, dimana solusi NMS selalu memberikan informasi tentang operasional dan konektifitas dari peralatan dan sumber daya yang ada dalam jaringan.
- 2. Untuk perencanaan peningkatan *(upgrade)* dan perubahan peralatan jaringan.
- 3. Dapat digunakan untuk mendiagnosa masalah-masalah dalam jaringan.
- 4. Sebagai bahan untuk keperluan SLA (*service level agreement*).
- 5. Mengetahui kapan saat yang tepat untuk mengimplementasikan solusi *disaster recovery system* (pemulihan bencana/masalah) dapat dilaksanakan.
- 6. Memastikan keamanan sistem beroperasi dengan baik.
- 7. Memastikan pengguna *(client)* layanan dalam jaringan terkoneksi dengan server yang mereka butuhkan.
- 8. Mendapatkan infomasi status jaringan secara *remote*.
- 9. Memastikan *uptime* untuk keperluan pengguna yang tergantung dengan ketersediaan jaringan computer.
- 10. Menghemat pengeluaran dengan menekan jumlah waktu jaringan down dan memangkas waktu untuk menganalisa masalah.

Melakukan monitoring pada komponen atau elemen-elemen jaringan serta mengumpulkan informasi yang sangat banyak dari aktifitas jaringan, melihat, menganalisa secara tepat dan cepat memerlukan sebuah solusi data menampilkan informasi-informasi tersebut (dimana di dalamnya termasuk peta jaringan, pelaporan, sistem peringatan, informasi historis, pengelompokan masalah dan informasi yang berguna lainnya) dalam sebuah dashboard NMS di NOC. Selain

mempermudah *troubleshooting*, sistem ini akan membantu dalam mengumpulkan data historis jaringan untuk melihat kecendrungan yang timbul pada penggunaan sumber daya dan kapasitas jaringan sehingga dapat didesain dan direncanakan sebuah jaringan yang akurat dan efektif.

## **2.2.2.1** *Monitoring Host Up Client*

*Monitoring host up client* dilakukan untuk mengetahui status koneksi antara *monitoring station* dan *device target* yang terhubung dalam satu jaringan *local area network* (LAN) yang didalamnya terdapat sebuah proses pengecekan koneksi host dengan utilitas "*PING*". Pada sistem ini akan dilakukan juga tes koneksi untuk *gateway* yang diberikan oleh *server* dan pada masing-masing *client* yang sudah didaftarkan oleh *admin*. Hasil dari tes koneksi akan ditampilkan secara *visual* di *dashboard* aplikasi.(Alvandy, Sukmaaji, Jatmika, 2014)

## **2.2.2.2 Proses Cek Koneksi** *Host*

Pada proses ini dilakukan pengujian koneksi dengan utilitas "PING" yang dilakukan dari server aplikasi atau server router. Tes koneksi "PING" ini bekerja pada layer aplikasi yang menggunakan *internet control message protocol*(ICMP) yang mengirimkan pesan ICMP echo request dan menerima echo reply untuk menentukan apakah device tujuan dapat dijangkau dan berapa lama paket yang dikirimkan dibalas oleh device tujuan. Pada sistem ini membutuhkan informasi koneksi dari device tujuan pada perhitungan ICMP per satu detik menggunakan opsi "ping –c count –w deadline IPADDRESS". Penggunaan opsi –c count adalah untuk menghentikan tes koneksi setelah mengirim jumlah paket echo request dan penggunaan opsi –w deadline adalah mengatur waktu untuk menunggu respon dari device tujuan. Contoh penggunaan utilitas "PING" adalah"ping –c 1 –w 1

192.168.0.1", contoh tersebut digunakan untuk melakukan tes koneksi "PING " untuk device yang mempunyai IP address 192.168.0.1 dengan interval waktu 1 detik. Dapat dilihat pada Gambar 2.2 menunjukan blok diagram proses cek koneksi pada client. (Alvandy, Sukmaaji, Jatmika, 2014).

ICMP echo request

ICMP echo reply

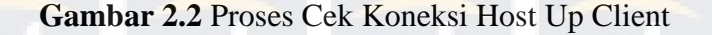

**Sumber** (Alvandy, Sukmaaji, Jatmika, 2014)

**IP Address** 

Informasi Koneksi

#### **2.2.2.3 Monitoring Aktivitas Jaringan**

 Sistem monitoring ini didalamnya berisi tentang informasi trafik jaringan terkini dalam bentuk log atau visualisasi dari data-data yang dikumpulkan dari sebuah sistem pendukung. Dalam sistem ini menggunakan aplikasi layer 7 yaitu SNMP. Kemudian dalam monitoring aktivitas jaringan dilakukan juga pengumpulan data log web transaksi yang dilakukan oleh user dengan menggunakan aplikasi TCPDump.

#### **2.2.2.4 Proses** *Capture Trafik Network*

 Untuk mendapatkan data dari kondisi jaringan terkini dibutuhkan SNMP untuk mengoleksi data dari jaringan tersbut. SNMP adalah sebuah protokol apikasi pada jaringan TCP/IP yang menangani manajemen jaringan. Protokol ini didesain sehingga pengguna dapat dengan mudah memantau kondisi jaringan komputer. Pemantauan kondisi jaringan dapat dilakukan dengan cara pengumpulan nilai-nilai informasi dari kondisi jaringan secara jarak jauh atau menggunkan satu pusat pengamatan.

 SNMP menjadi protokol yang terus dikembangkan karena banyak perangkat jaringan yang mendukung dan tersedia layanan SNMP seperti router, switch, server, workstation, dan printer. Protokol SNMP pada jaringan TCP/IP menggunakan transport UDP oleh karena itu dalam penggunaannya tidak akan membebani trafik jaringan (Pradikta, Affandi, & Setijadi, 2013). Struktur SNMP dari manajer, agen, dan MIB dapat dilihat pada Gambar 2.3.

 Pada sistem ini, beberapa data yang dikumpulkan adalah CPU info, hostname komputer, input dan output dari interface yang akan disimpan dalam sebuah database. Dalam menggumpulkan data-data yang dibutuhkan tersebut menggunakan opsi "snmpwalk". Penggunaan "snmpwalk" dilakukan pada server yang sudah tersedia aplikasi snmp. Berikut adalah contoh penggumpulan data dengan "snmpwalk" dengan opsi "snmpwalk -v SNMP\_version

 SNMP\_password IP\_address". Untuk lebih jelasnya penggunaan snmpwalk adalah sebagai berikut "snmpwalk –v 1 –c public localhost", contoh tersebut bertujuan untuk mengunmpulkan data dari localhost yang sudah tertanami aplikasi SNMP. Blok diagram pengumpulan data agent SNMP dapat dilihat pada

Gambar 2.3.

**Universitas Internasional Batam**

MIR

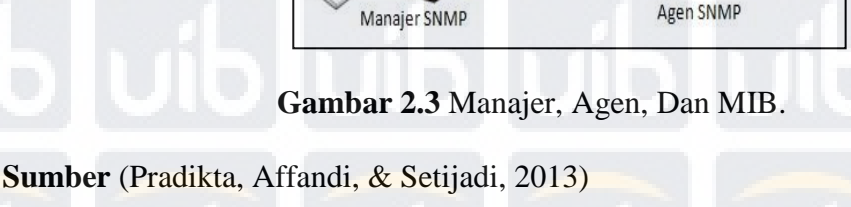

### **2.2.3** *Monitoring Cacti*

Menurut Mulawarman (2010) Cacti merupakan frontend yang lengkap untuk RRDTool, Cacti menyimpan semua informasi yang diperlukan untuk membuat grafik dan populasinya di dalam database MySQL. Frontend Cacti dibuat sepenuhnya dengan PHP. Seiring dengan kemampuan untuk mempertahankan konsistensi Grafik, Sumber- sumber Data dan Arsip Round Robin dalam database, Cacti juga menangani pengumpulan data dan juga mendukung SNMP untuk membuat grafik lalu lintas data dengan MRTG. Bentuk frontend Cacti bisa di lihat pada gambar 2.4 berikut ini :

**Gambar 2.4** *NMS Cacti*.

 $\begin{array}{c} 401 \\ 3.01 \end{array}$ 10

**Sumber** (Cahyadi, Agus & Iman, 2010)

Monat-In... ... El Facebook... / 10 Cad **C ☆** 

**Universitas Internasional Batam**

 $-0.4$ 

ings | PIEI

 $\vee$   $\phi$  refresh de

 $\frac{a}{2}$ 

**OF SEL** 

 $\frac{1}{2}$   $\frac{1}{2}$   $\frac{1}{2}$ 

2009-11-15 01:00 = # 1 Day

 $\overline{a}$  To:

Renor 10 [w] the

Core Switch - Traffic - Fa0/1

 $\begin{array}{cccc} 00\ 10 & 00\ 20 & 00\ 30 & 00\ 40 & 00\ 9 & 11/15 & 00\ 0 & 0 & 0 & 0 & 0 \end{array}$   $\begin{array}{ll} 00\ 10 & 00\ 11/15 & 01\ 0 & 0 & 0 \end{array}$ **III** Inbound Current: 5.27 k Average: 5.25 k Maximum: 5.27 k<br> **III** Outbound Current: 4.50 k Average: 4.46 k Maximum: 4.50 k

#### **2.2.4** *Simple Network Management Protocol* **(SNMP)**

Dalam model arsitektur TCP/IP, ada protokol yang digunakan untuk melakukan proses manajemen jaringan, yaitu SNMP. SNMP merupakan sebuah protokol yang didesain untuk memberikan kemampuan kepada pemakai untuk mengelola jaringan komputernya dari jarak jauh atau remote. Pengelolaan ini dilaksanakan dengan cara melakukan polling dan setting variabel- variabel elemen jaringan yang dikelolanya. (Indarto, Zukhri, Wijaya, 2005)

| <b>Aplikasi Manajemen Jaringan</b> |  |
|------------------------------------|--|
| Agent                              |  |
| <b>SNMP</b>                        |  |
| <b>UDP</b>                         |  |
| IΡ                                 |  |
| Lapisan Bawah                      |  |

**Gambar 2.5** Lapisan pada protokol *SNMP*

Pada gambar di atas dapat dilihat bahwa *SNMP* didesain oleh *IETF* untuk pemakaian di *Internet*. Saat ini *SNMP* didesain di atas protokol *UDP* (*User Datagram Protokol).* Karena menggunakan protokol *UDP*, *SNMP* adalah protokol yang *connectionless*. Tidak ada jaminan lalu lintas manajamen diterima oleh entitas lain dengan sempurna. Dengan protokol ini, *overhead* proses dapat dikurangi dan diperoleh kesederhanaan. Jika reliabilitas dan accountabilitas yang diperlukan, manager jaringan harus membangun operasi yang *connection oriented* pada aplikasi di lapisan atasnya.(Indarto, Zukhri, Wijaya, 2005)

#### **2.2.5 Proses** *Capture Trafik Network*

Untuk mengamati atau memantau log transaksi website yang di akses dibutuhkan aplikasi TCPDump dimana TCPDump adalah aplikasi pre-instaled dari ubuntu. TCPDump adalah command-line network traffic-monitoring tool yang dapat mengumpulkan informasi packets di network interface dan

memungkinkan administrator untuk menganalisa hasilnya informasi yang dikumpulkan (Stanger & Lane, 2001).

#### **2.2.6 Yowsup CLI**

Yowsup adalah *library python* yang memungkinkan pengguna/*user* membangun aplikasi yang menggunakan layanan whatsapp. Yowsup telah digunakan untuk membuat *WhatsApp unofficial* karena yowsup merupakan aplikasi pihak ketiga dari *WhatsApp*. Yowsup cli menggunakan perintah *command line interface* dimana user menulis perintah di terminal agar kemampuan yowsup dapat diakses.( Noufal, Latheesh, Ummer & Nithin, 2015)

#### **2.2.7** *Sms Gateway*

Menurut Rozidi (2004). Layanan pesan singkat *(Short Message Service)* yang lebih dikenal dengan istilah SMS merupakan sebuah layanan yang banyak diterapkan pada sistem komunikasi tanpa kabel. SMS memungkinkan dilakukannya pengiriman pesan dalam bentuk alphanumerik antar terminal pelanggan atau antara terminal pelanggan dengan sistem eksternal seperti *e-mail, paging, voice mail*, dan lain-lain. SMS pertama kali muncul di belahan Eropa pada sekitar tahun 1991 bersama teknologi komunikasi nirkabel yang saat ini cukup banyak penggunanya, yaitu *Global System for Mobile Comunnication* (GSM).

SMS Gateway adalah suatu *platform* yang menyediakan mekanisme untuk menghantar dan menerima SMS dari peralatan *mobile* yang menggunakan keyword tertentu. *SMS Gateway* adalah komunikasi SMS dua arah. *SMS Gateway* merupakan salah satu perkembangan fungsi yang dimiliki SMS. Secara umum *SMS Gateway* adalah sebuah sistem yang dipergunakan untuk memudahkan seseorang atau sebuah perusahaan mengirimkan pesan SMS yang sama dalam

waktu yang bersamaan pada banyak orang. Selain itu, semakin berkembangnya fungsi SMS, *SMS Gateway* juga dapat dimanfaatkan untuk keperluan lain seperti melakukan polling, transaksi dengan sebuah sistem,pemantauan, dan sebagainya. (Novianti dan Fauziah 2009)

Menurut Tarigan (2012). *SMS Gateway* merupakan pintu gerbang bagi penyebaran informasi dengan menggunakan SMS. Pengguna dapat menyebarkan pesan ke banyak nomor secara otomatis dan cepat yang langsung terhubung dengan database nomor-nomor ponsel saja, tanpa harus mengetik ratusan nomor dan pesan di ponsel pengguna, karena semua nomor akan diambil secara otomatis dari database tersebut. Cara kerja *SMS Gateway* pada dasarnya hampir sama dengan mengirimkan SMS melalui *mobile phone* pada umumnya. Hanya saja, bedanya adalah perangkat pengirimnya buka lagi *mobile phone*, tetapi *Modem GSM.* Modem inilah yang dikendalikan oleh PC menggunakan aplikasi *SMS Gateway* yang akan pengguna buat.

- 1. Cara kerja pengiriman pesan dalam *SMS Gateway* :
	- a) Pengiriman pesan melalui SMS.
	- b) Pesan Melewati Jalur Jaringan Selular.
	- c) Pesan diterima oleh *Gateway SMS* melalui *GSM Modem*.
	- d) Pesan akan di proses di Sistem Aplikasi.
- 2. Cara kerja membalas pesan otomatis.
- 3. Di dalam sistem aplikasi pesan akan dihubungkan dengan *database server*.

4. Di *server database* inilah semua pesan balasan sudah disiapkan.

#### **Universitas Internasional Batam**

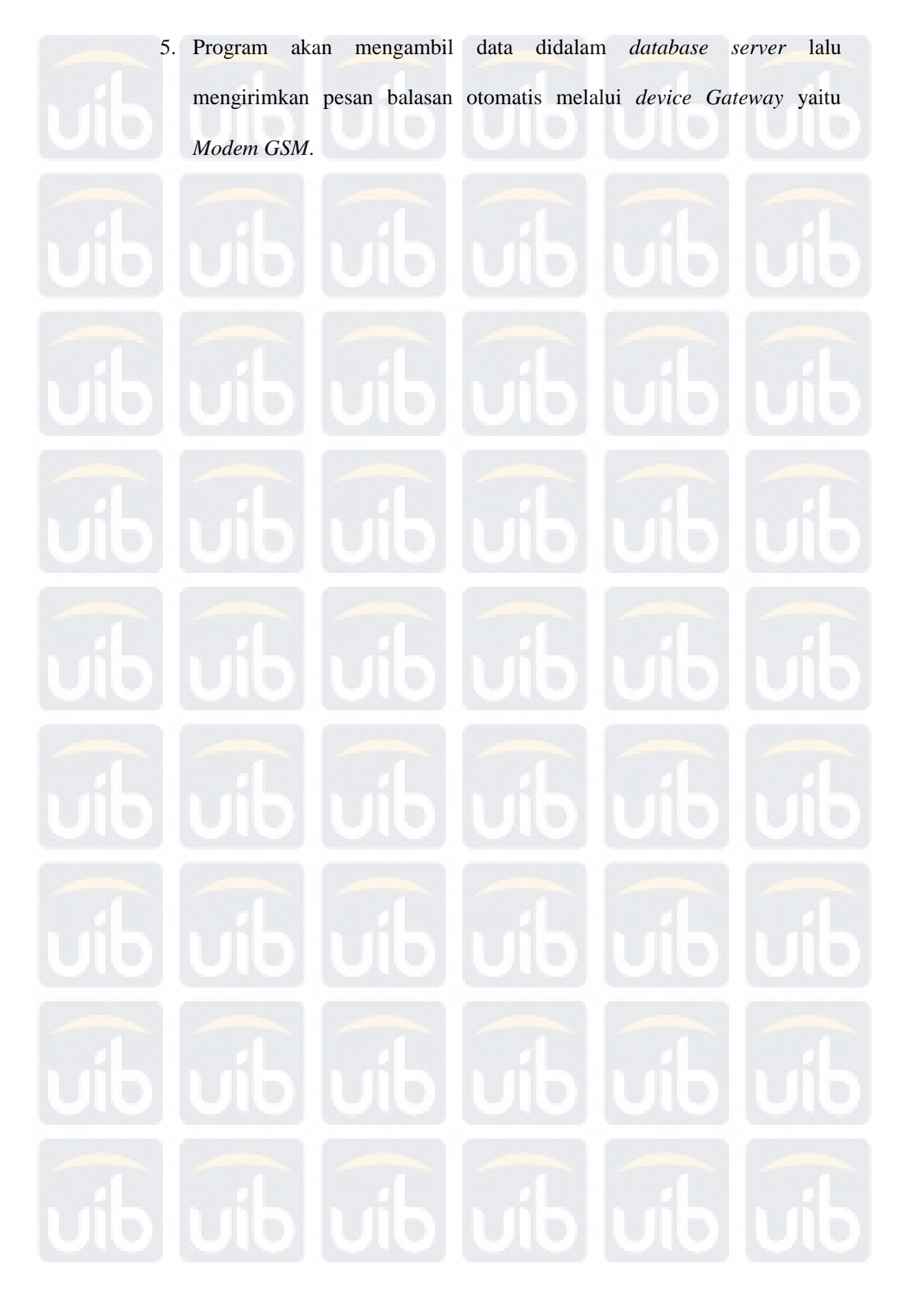

**Universitas Internasional Batam**

Dasdo Halomoan Paniari Tambunan, Perancangan Sistem Alarm Notifikasi pada Monitoring Cacti Menggunakan Metode YOWSUP CLI Berbasis UBUNTU Server 14.04,2016 UIB Repository(c)2016